## **Modern C++ Programming**

8. Object-Oriented Programming II

Polymorphism and Operator Overloading

Federico Busato

2024-03-29

## **<sup>1</sup> [Polymorphism](#page-4-0)**

- **virtual** [Methods](#page-9-0)
- [Virtual Table](#page-12-0)
- **[override](#page-16-0)** Keyword
- **final** [Keyword](#page-18-0)
- Common Frrors
- [Pure Virtual Method](#page-22-0)
- **[Abstract Class and Interface](#page-24-0)**

## **2** [Inheritance Casting and Run-time Type Identification](#page-25-0) ★

#### **Table of Contents**

### **<sup>3</sup> [Operator Overloading](#page-35-0)**

- **[Overview](#page-36-0)**
- [Comparison Operator](#page-38-0) **operator<**
- [Spaceship Operator](#page-39-0) **operator<=>**
- [Subscript Operator](#page-43-0) **operator[]**
- [Multidimensional Subscript Operator](#page-44-0) **operator[]**
- [Function Call Operator](#page-45-0) **operator()**
- **static operator()** and **[static operator\[\]](#page-46-0)**
- [Conversion Operator](#page-47-0) **operator T()**
- [Return Type Overloading Resolution](#page-49-0)  $\star$

#### **Table of Contents**

- [Increment and Decrement Operators](#page-50-0) operator++/--
- [Assignment Operator](#page-51-0) **operator type=**
- [Stream Operator](#page-54-0) **operator<<**
- [Operator Notes](#page-55-0)

## **4** [C++ Object Layout](#page-57-0) <sup>★</sup>

- [Aggregate](#page-59-0)
- [Trivial Class](#page-62-0)
- [Standard-Layout Class](#page-65-0)
- [Plain Old Data \(POD\)](#page-66-0)

#### ■ [Hierarchy](#page-68-0)

# <span id="page-4-0"></span>**[Polymorphism](#page-4-0)**

#### **Polymorphism**

In Object-Oriented Programming (OOP), **polymorphism** (meaning "having multiple forms") is the capability of an object of *mutating* its behavior in accordance with the specific usage context

- At run-time, objects of a *base class* behaves as objects of a *derived class*
- A **Base** class may define and implement polymorphic methods, and **derived** classes can **override** them, which means they provide their own implementations, invoked at run-time depending on the context

**Overloading** is a form of static polymorphism (compile-time polymorphism)

In C++, the term **polymorphic** is strongly associated with dynamic polymorphism (overriding)

```
// overloading example
void f(int a) {}
void f(double b) {}
f(3); // calls f(int)
f(3.3); // calls f(double)
```
Connecting the function call to the function body is called Binding

- In **Early Binding** or Static Binding or Compile-time Binding, the compiler identifies the type of object at compile-time
	- the program can jump directly to the function address
- In **Late Binding** or Dynamic Binding or Run-time binding, the run-time identifies the type of object at execution-time and then matches the function call with the correct function definition
	- the program has to read the address held in the pointer and then jump to that address (less efficient since it involves an extra level of indirection)

C++ achieves **late binding** by declaring a virtual function

#### **Polymorphism - The problem**

```
struct A {
    void f() { cout << "A"; }
};
struct B : A {
    void f() { cout << "B"; }
};
void g(A& a) { a.f(); } // accepts A and B
void h(B& b) { b.f(); } // accepts only B
A a;
B b;
g(a); // print "A"
g(b); // print "A" not "B"!!!
```
#### <span id="page-9-0"></span>**Polymorphism - virtual method**

```
struct A {
    virtual void f() { cout << "A"; }
}; // now "f()" is virtual, evaluated at run-time
struct B : A {
    void f() { cout << "B"; }
}; // now "B::f()" overrides "A::f()", evaluated at run-time
void g(A& a) { a.f(); } // accepts A and B
A a;
B b;
g(a); // print "A"
g(b); // NOW, print "B"!!!
```
The virtual keyword is not necessary in derived classes, but it improves readability and clearly advertises the fact to the user that the function is virtual  $8/64$ 

#### **When virtual works**

```
struct A {
   virtual void f() { cout << "A"; }
};
struct B : A {
   void f() { cout << "B"; }
};
void f(A& a) { a.f(); } // ok, print "B"
void g(A* a) { a->f(); } // ok, print "B"
void h(A a) { a.f(); } // does not work!! print "A"
B b;
f(b); // print "B"
g(&b); // print "B"
h(b); // print "A" (cast to A)
```
#### **Polymorphism Dynamic Behavior**

```
struct A {
    virtual void f() { cout << "A"; }
};
struct B : A {
    void f() { cout << "B"; }
};
A* get_object(bool selectA) {
    return (selectA) ? new A() : new B();
}
get_object(true)->f(); // print "A"
get_object(false)->f(); // print "B"
```
#### <span id="page-12-0"></span>**vtable**

The **virtual table** (vtable) is a lookup table of functions used to resolve function calls and support dynamic dispatch (late binding)

A virtual table contains one entry for each virtual function that can be called by objects of the class. Each entry in this table is simply a function pointer that points to the most-derived function accessible by that class

The compiler adds a *hidden* pointer to the base class which points to the virtual table for that class ( sizeof considers the vtable pointer)

**Virtual Table 2/2**

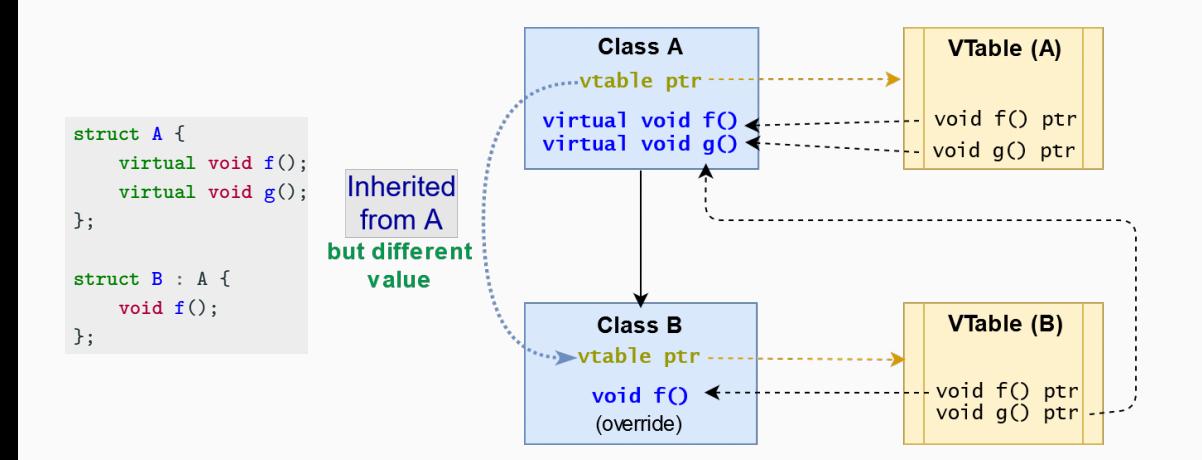

#### **Does the vtable really exist? (answer: YES)**

```
struct A {
    int x = 3;
    virtual void f() { cout << "abc"; }
};
A* a1 = new A;
A* a2 = (A*) malloc(sizeof(A));
cout << a1->x; // print "3"
cout << a2->x; // undefined value!!
a1->f(); // print "abc"
a2 \rightarrow f(); // segmentation fault \mathbb{R}
```
Lesson learned: Never use malloc in  $C++$ 

virtual classes allocate one extra pointer (hidden)

```
struct A {
    virtual void f1();
    virtual void f2();
};
class B : A {};
cout << sizeof(A); // 8 bytes (vtable pointer)
cout << sizeof(B); // 8 bytes (vtable pointer)
```
#### <span id="page-16-0"></span>**override Keyword (C++11)**

The override keyword ensures that the function is virtual and is overriding a virtual function from a base class

It forces the compiler to check the base class to see if there is a virtual function with this exact signature

override implies virtual ( virtual should be omitted)

#### **override Keyword 2/2**

```
struct A {
   virtual void f(int a); // a "float" value is casted to "int"
}; // ∗ ∗ ∗
struct B : A {
   void f(int a) override; // ok
   void f(float a); // (still) very dangerous!!
                              // ∗ ∗ ∗
// void f(float a) override; // compile error not safe
// void f(int a) const override; // compile error not safe
};
// ∗ ∗ ∗ f(3.3f) has a different behavior between A and B
```
#### <span id="page-18-0"></span>**final Keyword**

#### **final Keyword (C++11)**

The final keyword prevents inheriting from classes or overriding methods in derived classes

```
struct A {
   virtual void f(int a) final; // "final" method
};
struct B : A {
// void f(int a); // compile error f(int) is "final"
    void f(float a); // dangerous (still possible)
}; // "override" prevents these errors
struct C final { // cannot be extended
};
// struct D : C { // compile error C is "final"
// };
```
#### <span id="page-19-0"></span>**Virtual Methods (Common Error 1)**

**All classes with at least one virtual method should declare a virtual destructor**

```
struct A {
   ∼A() { cout << "A"; } // <-- here the problem (not virtual)
   virtual void f(int a) {}
};
struct B : A {
   int* array;
   B() { array = new int[1000000]; }
   ∼B() { delete[] array; }
};
//----------------------------------------------------------------------
void destroy(A* a) {
   delete a; // call ∼A()
}
B* b = new B:
destroy(b); // without virtual, ∼B() is not called
           // destroy() prints only "A" -> huge memory leak!! 18/64
```
#### **Virtual Methods (Common Error 2)**

#### **Do not call virtual methods in constructor and destructor**

- Constructor: The derived class is not ready until constructor is completed
- Destructor: The derived class is already destroyed

```
struct A {
    A() { f(); } // what instance is called? "B" is not ready
                  // it calls A::f(), even though A::f() is virtual
    virtual void f() { cout << "Explosion"; }
};
struct B : A {
    B() = default; // call A(). Note: A() may be also implicit
    void f() override { cout << "Safe"; }
};
```
B b; *// call B(), print "Explosion", not "Safe"!!* 19/64

#### **Virtual Methods (Common Error 3)**

#### **Do not use default parameters in virtual methods**

Default parameters are not inherited

```
struct A {
    virtual void f(int i = 5) \{ \text{court} << "A::" << i << "\n"; \}virtual void g(int i = 5) { cout << "A::" << i << "\n\mathbb{r}: }
};
struct B : A {
    void f(int i = 3) override \{ \text{ cout} << "B::" << i << "\n"; \}void g(int i) override { cout << "B::" << i \leq i \leq n"; }
};
A a; B b;
a.f(); // ok, print "A::5"
b.f(); // ok, print "B::3"
A\& ab = b;
ab.f(); // !!! print "B::5" // the virtual table of A
                                // contains f(int i = 5) and
ab.g(); // !!! print "B::5" // g(int i = 5) but it points
                                 // to B implementations
```
20/64

#### <span id="page-22-0"></span>**Pure Virtual Method**

A **pure virtual method** is a function that must be implemented in derived classes (concrete implementation)

Pure virtual functions can have or not have a body

```
struct A {
   virtual void f() = 0; // pure virtual without body
   virtual void g() = 0; // pure virtual with body
};
void A::g() {} // pure virtual implementation (body) for g()
struct B : A {
   void f() override {} // must be implemented
   void g() override {} // must be implemented
\}; 21/64
```
#### **Pure Virtual Method 2/2**

A class with one pure virtual function cannot be instantiated

```
struct A {
   virtual void f() = 0:
};
struct B1 : A {
// virtual void f() = 0; // implicitly declared
};
struct B2 : A {
  void f() override {}
};
// A a; // "A" has a pure virtual method
// B1 b1; // "B1" has a pure virtual method
B2 b2; // ok 22/64
```
#### <span id="page-24-0"></span>**Abstract Class and Interface**

- A class is **interface** if it has only pure virtual functions and optionally (suggested) a virtual destructor. Interfaces do not have implementation or data
- A class is **abstract** if it has at least one pure virtual function

```
struct A { // INTERFACE
   virtual ∼A(); // to implement
   virtual void f() = 0;
};
struct B { // ABSTRACT CLASS
   B() {} // abstract classes may have a contructor
   virtual void g() = 0; // at least one pure virtual
protected:
   int x; // additional data
};
```
# <span id="page-25-0"></span>**[Inheritance Casting](#page-25-0) [and Run-time Type](#page-25-0) [Identification](#page-25-0)** ★

#### **Hierarchy Casting**

**Class-casting** allows implicit or explicit conversion of a class into another one across its hierarchy

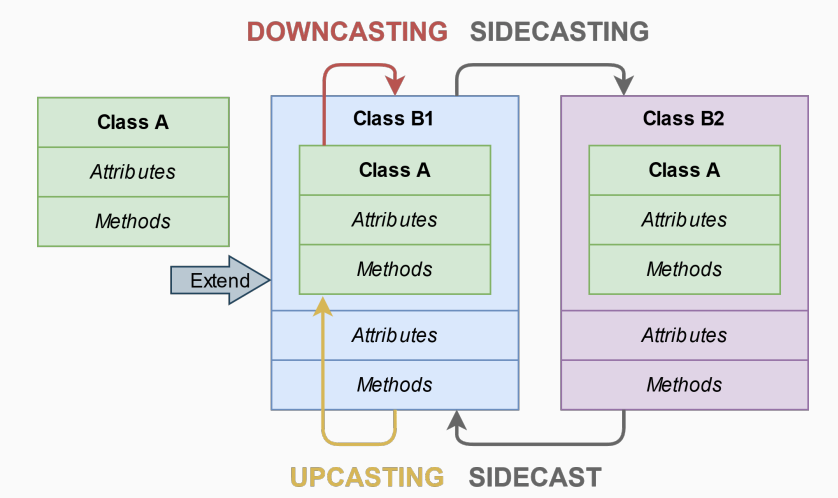

#### **Hierarchy Casting**

#### **Upcasting** Conversion between a derived class reference or pointer to a base class

- It can be implicit or explicit
- It is safe
- static\_cast or dynamic\_cast // see next slides

**Downcasting** Conversion between a base class reference or pointer to a derived class

- It is only explicit
- It can be dangerous
- static cast or dynamic cast

**Sidecasting** (Cross-cast) Conversion between a class reference or pointer to another class of the same hierarchy level

- It is only explicit
- It can be dangerous
- dynamic cast

#### **Upcasting and Downcasting Example**

```
struct A {
  virtual void f() { cout << "A"; }
};
struct B : A {
  int var = 3;
  void f() override { cout << "B"; }
};
A a;
B b;
A& a1 = b; // implicit cast upcasting
static_cast<A&>(b).f(); // print "B" upcasting
static_cast<B&>(a).f(); // print "A" downcasting
cout << b.var; // print 3 (no cast)
cout << static_cast<B&>(a).var; // potential segfault!!! downcasting
```
26/64

#### **Sidecasting Example**

```
struct A {
   virtual void f() { cout << "A"; }
};
struct B1 : A {
   void f() override { cout << "B1"; }
};
struct B2 : A {
  void f() override { cout << "B2"; }
};
B1 b1;
B2 b2;
dynamic_cast<B2&>(b1).f(); // sidecasting, throw std::bad cast
dynamic_cast<B1&>(b2).f(); // sidecasting, throw std::bad cast
// static_cast<B1&>(b2).f(); // compile error
```
#### **Run-time Type Identification**

#### **RTTI**

**Run-Time Type Information** (**RTTI**) is a mechanism that allows the type of object to be determined at runtime

 $C_{++}$  expresses RTTI through three features:

- dynamic cast keyword: conversion of polymorphic types
- typeid keyword: identifying the exact type of object
- type info class: type information returned by the typeid operator

RTTI is available only for classes that are *polymorphic*, which means they have at least one virtual method

type info class has the method name() which returns the name of the type

```
struct A {
  virtual void f() {}
};
struct B : A {};
A a;
B b;
A& a1 = b; // implicit upcasting
cout << typeid(a).name(); // print "1A"
cout << typeid(b).name(); // print "1B"
cout << typeid(a1).name(); // print "1B"
```
**dynamic cast** , differently from static cast , uses RTTI for deducing the correctness of the output type This operation happens at run-time and it is expensive

**dynamic cast<New>(Obj)** has the following properties:

- Convert between a derived class Obj to a base class New  $\rightarrow$  upcasting. New/Obj are both pointers or references
- Throw std::bad\_cast if New/Obj are references and New/Obj cannot be converted
- Returns NULL if New/Obj are pointers and New/Obj cannot be converted

#### **dynamic cast Example 1**

```
struct A {
  virtual void f() { cout << "A"; }
};
struct B : A {
  void f() override { cout << "B"; }
};
A a;
B b;
dynamic_cast<A&>(b).f(); // print "B" upcasting
// dynamic_cast<B&>(a).f(); // throw std::bad cast
                        // wrong downcasting
dynamic_cast<B*>(&a); // returns nullptr
                        // wrong downcasting 31/64
```
#### **dynamic cast Example 2**

```
struct A {
    virtual void f() { cout << "A"; }
};
struct B : A {
    void f() override { cout << "B"; }
};
A* get_object(bool selectA) {
    return (selectA) ? new A() : new B();
}
void g(bool value) {
    A* a = get\_object(value);B* b = dynamic_cast<B*>(a); // downcasting + check
    if (b != nullptr)
        b->f(); // exectuted only when it is safe
}
```
# <span id="page-35-0"></span>**[Operator](#page-35-0) [Overloading](#page-35-0)**

#### <span id="page-36-0"></span>**Operator Overloading**

#### **Operator Overloading**

**Operator overloading** is a special case of polymorphism in which some *operators* are treated as polymorphic functions and have different behaviors depending on the type of its arguments

```
struct Point {
   int x, y;
   Point operator+(const Point& p) const {
      return \{x + p.x, y + p.y\};}
};
Point a{1, 2};
Point b{5, 3};
Point c = a + b; // "c" is (6, 5) 33/64
```
#### **Operator Overloading**

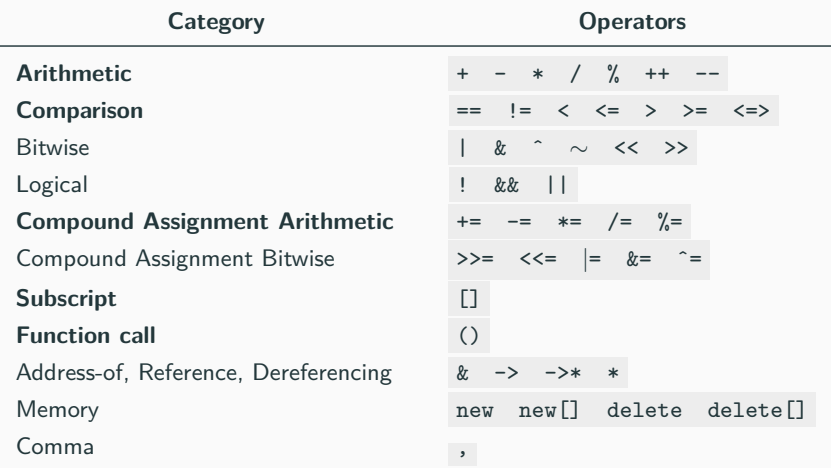

- Categories not in bold are rarely used in practice
- Operators that cannot be overloaded: ? . . \* :: sizeof typeof 34/64

#### <span id="page-38-0"></span>**Comparison Operator operator<**

Relational and comparison operators operator<,  $\leq$ ,  $=$ ,  $\geq$  > are used for comparing two objects

In particular, the **operator<** is used to determine the ordering of a set of objects (e.g. sort)

```
# include <algorithm>
struct A {
   int x;
   bool operator<(A a) const {
      return x * x < a.x * a.x;
   }
};
A array [] = {5, -1, 4, -7};
std::sort(array, array + 4);// array: {-1, 4, 5, -7} 35/64
```
<span id="page-39-0"></span> $C++20$  allows overloading the **spaceship operator**  $\leq$  > for replacing all comparison operators operator<,  $\leq$ ,  $=$ ,  $\geq$ 

```
struct A {
    bool operator==(const A&) const;
    bool operator!=(const A&) const;
    bool operator<(const A&) const;
    bool operator<=(const A&) const;
    bool operator>(const A&) const;
    bool operator>=(const A&) const;
};
```

```
// replaced by
struct B {
    int operator<=>(const B&) const;
};
```
*# include <compare>*

```
struct Obj {
   int x;
    auto operator<=>(const Obj& other) {
       return x - other.x; // or even better "x <=> other.x"
    }
};
Obj a{3};
Obj b{5};
a < b; // true, even if the operator< is not defined
a == b; // false
a <=> b < 0; // true
```
The compiler can also generate the code for the *spaceship operator*  $=$  default, even for multiple fields and arrays, by using the default comparison semantic of its members

```
# include <compare>
struct Obj {
    int x;
    char y;
    short z[2];
    auto operator<=>(const Obj&) const = default;
    // if x == other.x, then compare y
    // if y == other.y, then compare z
    // if z[0] == other.z[0], then compare z[1]
};
```
The *spaceship operator* can use one of the following ordering:

**strong ordering**  $\bullet$  if a is equivalent to b,  $f(a)$  is also equivalent to  $f(b)$ 

- exactly one of  $\leq$ , ==, or  $>$  must be true
- $\circ$  integral types, e.g. int, char

- **weak ordering**  $\bullet$  if a is equivalent to b,  $f(a)$  may not be equivalent to  $f(b)$ 
	- exactly one of  $\leq$ , ==, or  $>$  must be true  $\circ$  rectangles, e.g. R $\{2, 5\}$  == R $\{5, 2\}$

**partial ordering**  $\bullet$  if a is equivalent to b,  $f(a)$  may not be equivalent to  $f(b)$ 

- $\bullet$  <, ==, or > may all be false
- O floating-point float , e.g. NaN

<span id="page-43-0"></span>The **array subscript** operator<sup>[]</sup> allows accessing to an object in an array-like fashion

The operator accepts everything as parameter, not just integers

```
struct A {
   char permutation[] {'c', 'b', 'd', 'a', 'h', 'y'};
   char& operator[](char c) { // read/write
      return permutation[c - 'a'];
   }
   char operator[](char c) const { // read only
      return permutation[c - 'a'];
   }
};
A a;
a['d'] = 't'; 40/64
```
#### <span id="page-44-0"></span>**Multidimensional Subscript Operator operator[]**

 $C++23$  introduces the *multidimensional subscript operator* and replaces the standard behavior of the comma operator

```
struct A {
    int operator[](int x) { return x; }
};
struct B {
    int operator[](int x, int y) { return x * y; } // not allowed before C++23
};
int main() {
    A a;
    cout << a[3, 4]; // return 4 (bug)
    B b;
    cout << b[3, 4]; // return 12, C++23
}
```
#### <span id="page-45-0"></span>**Function Call Operator operator()**

The **function call operator** operator() is generally overloaded to create objects which behave like functions, or for classes that have a primary operation (see Basic Concepts IV lecture)

```
# include <numeric> // for std::accumulate
struct Multiply {
    int operator()(int a, int b) const {
       return a * b;
    }
};
int array[] = { 2, 3, 4 };
int factorial = std::accumulate(array, array + 3, 1, Multiply{});
cout << factorial; // 24
```
<span id="page-46-0"></span>C++23 introduces the **static** version of the function call operator operator() and the *subscript operator* operator [] to avoid passing the this pointer

```
# include <numeric> // for std::accumulate
```

```
struct Multiply {
// int operator()(int a, int b); // declaration only
   static int operator()(int a, int b); // best efficiency, no need to access
}; // internal data members
struct MyArray {
// int operator[](int x);
   static int operator[](int x); // best efficiency
};
int array[] = { 2, 3, 4 };
int factorial = std::accumulate(array, array + 3, 1, Multiply\{\});
```
<span id="page-47-0"></span>The **conversion operator** operator T() allows objects to be either implicitly or explicitly (casting) converted to another type

```
class MyBool {
    int x;
public:
    MyBool(int x1) : x{x1} {}
    operator bool() const { // implicit return type
        return x == 0;
    }
};
MyBool my_bool{3};
bool b = my_bool; // b = false, call operator bool()
```
C++11 **Conversion operators** can be marked explicit to prevent implicit conversions. It is a good practice as for class constructors

```
struct A {
    operator bool() { return true; }
};
struct B {
    explicit operator bool() { return true; }
};
A a;
B b;
bool c1 = a;
// bool c2 = b; // compile error: explicit
bool c3 = static_cast<bool>(b);
```

```
struct A {
     operator float() { return 3.0f; }
     operator int() { return 2; }
};
auto f() {
    return A{};
}
float x = f();
int \quad y = f();
cout \langle x \times x \times " " " \langle y; \rangle / x=3.0f, y=2
```
#### <span id="page-50-0"></span>**Increment and Decrement Operators operator++/--**

};

The increment and decrement operators operator++, operator-- are used to update the value of a variable by one unit

```
struct A {
   int* ptr;
   int pos;
   A& operator++() { // Prefix notation (++var):
       ++ptr; // returns the new copy of the object by-reference
       ++pos;
       return *this;
   }
   A operator++(int a) { // Postfix notation (var++):
       A tmp = *this; // returns the old copy of the object by-value
       ++ptr;
       ++pos;
       return tmp;
    }
```
#### <span id="page-51-0"></span>**Assignment Operator operator= 1/3**

The **assignment operator** operator= is used to copy values from one object to another already existing object

```
# include <algorithm> //std::fill, std::copy
struct Array {
   char* array;
   int size;
   Array(int size1, char value) : size{size1} {
        array = new char[size];
        std::fill(array, array + size, value);
   }
   ∼Array() { delete[] array; }
   Array& operator=(const Array& x) { .... } // --> see next slide
\ddot{\ }:
Array a{5, 'o'}; // ["ooooo"]
Array b{3, 'b'}; // ["bbb"]
a = b; // a = ["bbb"] <-- goal 48/64
```
#### **Assignment Operator operator= 2/3**

• First option:

```
Array& operator=(const Array& x) {
   if (this == &x) // (1) Check for self assignment
       return *this;
   delete[] array; // (2) Release class resources
   size = x.size; // (3) Re-initialize class resources
   array = new int[x.size];std::copy(x.array, x.array + size, array); // (4) deep copy
   return *this;
}
```
• Second option (less intuitive):

```
Array& operator=(Array x) { // pass by-value
  swap(*this, x); // now we need a swap function for A
  return *this; // x is destroyed at the end
} // --> see next slide 49/64
```
**swap** method:

```
friend void swap(A& x, A& y) {
    using std::swap;
    swap(x.size, y.size);
    swap(x.array, y.array);
}
```
- **why using std::swap ?** if swap(x, y) finds a better match, it will use that instead of std::swap
- **why friend ?** it allows the function to be used from outside the structure/class scope

<stackoverflow.com/questions/3279543> <stackoverflow.com/questions/5695548> 50/64

#### <span id="page-54-0"></span>**Stream Operator operator<<**

The **stream operation** operator<< can be overloaded to perform input and output for user-defined types

```
# include <iostream>
struct Point {
   int x, y;
   friend std::ostream& operator<<(std::ostream& stream,
                                const Point& point) {
       stream << "(" << point.x << "," << point.y << ")";
       return stream;
   }
   // operator<< is a member of std::ostream -> need friend
}; // implementation and definition can be splitted (not suggested for operator<<)
Point point{1, 2};
std::cout << point; // print "(1, 2)"
```
#### <span id="page-55-0"></span>**Operators Precedence**

#### Operators preserve **precedence** and **short-circuit** properties

```
struct MyInt {
   int x;
   int operatorˆ(int exp) { // exponential
      int ret = 1;
      for (int i = 0; i < exp; i++)
         ret *= x;return ret;
   }
};
MyInt x{3};
int y = x^2;
cout << y; // 9
int z = x^2 + 2;
cout << z; // 81 !!! 52/64
```
#### **Binary Operators Note**

#### **Binary operators should be implemented as friend methods**

```
struct A {}; struct C {};
struct B : A {
   bool operator==(const A& x) { return true; }
};
struct D : C {
   friend bool operator==(const C& x, const C& y) { return true; } // inline
};
// bool operator==(const C& x, const C& y) { return true; } // out-of-line
A a; B b; C c; D d;
b == a; // ok
// a == b; // compile error // "A" does not have == operator
c == d; // ok, use operator==(const C&, const C&)
d = c; // ok, use operator==(const C&, const C&) 53/64
```
# <span id="page-57-0"></span>**[C++ Object Layout](#page-57-0)** [⋆](#page-57-0)

The term **layout** refers to how an object is arranged in memory

- $C++$  defines four types of *layouts*:
	- aggregate
	- trivial copyable
	- standard layout
	- plain-old data (POD)

Such *layouts* are important to understand how the  $C_{++}$  objects interact with pure C API and for optimization purposes, e.g. pass in registers, memcpy , and serialization

#### <span id="page-59-0"></span>**Aggregate**

An **[aggregate](https://en.cppreference.com/w/cpp/language/aggregate_initialization)**  $\alpha$  is an array, struct, or class which supports aggregate initialization (form of list-initialization) through curly braces syntax  $\{\}$ 

- No user-provided constructors
- No private / protected non-static data members and base class
- No virtual functions
- $*$  No base classes, until  $C++17$
- $*$  No *brace-or-equal-initializers* for non-static data members, until  $C++14$
- **R** Apply recursively to base classes non- static data members

No restrictions:

- Non-static uninitialized (until  $C_{++}14$ ) data and function members
- static data and function members

#### **Aggregate - Examples 2/3**

**struct Aggregate** {

```
int x; // ok, public member
   int y[3]; // ok, arrays are also fine
   int z { 3 }; // only C++14
   Aggregate() = default; // ok, defaulted constructor
   Aggregate& operator=(const& Aggregate); // ok, function
private: // copy-assignment
  void f() {} // ok, private function
};
struct NotAggregate1 {
   NotAggregate1(); // !! user-provided constructor
   virtual void f(); // !! virtual function
};
class NotAggregate2 : NotAggregate1 { // !! the base class is not an aggregate
   int x; // !! x is private
   NotAggregate1 y; // !! y is not an aggregate (recursive property)
\,}; 56/64
```

```
struct Aggregate1 {
   int x;
   struct Aggregate2 {
       int a;
      int b[3];
   } y;
};
int array1[3] = {1, 2, 3};
int array2[3] {1, 2, 3};
Aggregate1 agg1 = \{1, \{2, \{3, 4, 5\}\}\};Aggregate1 agg2 {1, {2, {3, 4, 5}}};
Aggregate1 agg3 = \{1, 2, 3, 4, 5\};
```
#### <span id="page-62-0"></span>**Trivial Class**

A **[Trivial Class](https://en.cppreference.com/w/cpp/language/classes)**  $\alpha$  is a class **[trivial copyable](https://en.cppreference.com/w/cpp/language/classes#Trivially_copyable_class)**  $\alpha$  (supports memcpy)

#### Trivial copyable:

- No *user-provided* copy/move/default constructors, destructor, and copy/move assignment operators
- No virtual functions
- **R** Apply recursively to base classes and non- static data members

#### No restrictions:

- User-declared constructors different from copy/move/default
- Functions or static ,non- static data members initialization
- protected / private members

#### **Trivial Class - Examples**

```
struct NonTrivial {
   NonTrivial(); // !! user-provided constructor
   virtual void f(); // !! virtual function
};
struct Trivial1 {
   Trivial1() = default; // ok, defaulted constructor
   Trivial1(int) {} // ok, user-default constructor
   static int x; // ok, static member
   void f(); // ok, function
private:
   int z { 3 } // ok, private and initialized
};
struct Trivial2 : Trivial1 { // ok, base class is trivial
   int Trivial1[3]; // ok, array of trivials is trivial
};
```
#### **Standard-Layout**

A [standard-layout class](https://en.cppreference.com/w/cpp/language/classes#Standard-layout_class)  $\alpha$  is a class with the same memory layout of the equivalent C struct or union (useful for communicating with other languages)

- No virtual functions
- Only one control access ( public / protected / private ) for all non-static data members
- No base classes with non-static data members
- No base classes of the same type as the first non-static data member
- **R** Apply recursively to base classes and non- static data members

#### <span id="page-65-0"></span>**Standard-Layout Class (examples) 2/2**

```
struct StandardLayout1 {
    StandardLayout1(); // ok, user-provided contructor
    void f(); // ok, non-virtual function
};
class StandardLayout2 : StandardLayout1 {
    int x, y; // ok, both are private
    StandardLayout1 y; // ok, 'y' is not the first data member
};
struct StandardLayout4 : StandardLayout1, StandardLayout2 {
    // ok, can use multiple inheritance as long as only
    // one class in the hierarchy has non-static data members
};
```
#### <span id="page-66-0"></span>**Plain Old Data (POD)**

#### **Plain Old Data (POD)**: Trivial copyable (**T**) + Standard-Layout (**S**)

- (**T**) No user-provided copy/move/default constructors, destructor, and copy/move assignment operators
- (**S**) Only one control access ( public / protected / private ) for all non- static data members
- (**S**) No base classes with non- static data members
- (**S**) No base classes of the same type as the first non- static data member
- (**T, S**) No virtual functions
	- **R** Apply recursively to base classes and non- static data members

#### **C++ std Utilities**

 $C++11$  provides three utilities to check if a type is POD, Trivial Copyable, Standard-Layout

- std:: is pod checks for POD, deprecated in  $C++20$
- std::is trivially copyable checks for trivial copyable
- std::is standard layout checks for standard-layout

```
# include <type_traits>
struct A {
   int x;
private:
   int y;
};
cout << std::is_trivially_copyable_v<A>; // true
cout << std::is_standard_layout_v<A>; // false
cout << std::is_pod_v<A>; // false 63/64
```
#### <span id="page-68-0"></span>**Object Layout Hierarchy**

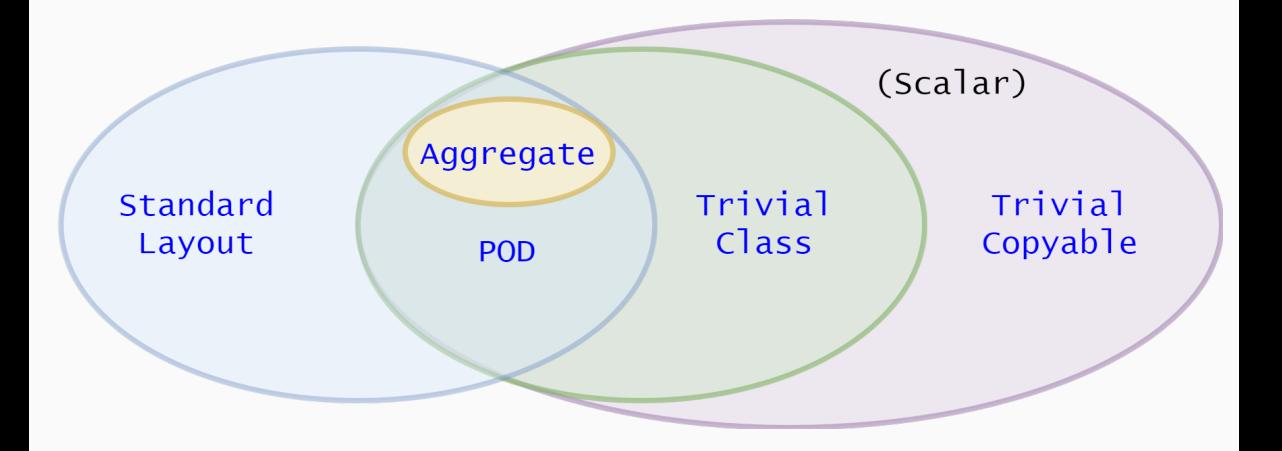